# **CamMonitor.ocx**

- **:** • [CamMenuOptions](#page-0-0) • [CamMenuProcessingOptions](#page-0-1) • [CamButtonsOptions](#page-1-0) • [MainPanelOptions](#page-1-1) • [KeysOptions](#page-2-0)
	- [OverlayMode](#page-2-1)  $\ddot{\phantom{a}}$

, CamMonitor: , .

long.

 . .

, , ,  $\ldots$  ,  $(XOR)$  , , , , , [.](#page-2-2) .

OverlayMode : 0 2, .

### <span id="page-0-0"></span>CamMenuOptions

**CamMenuOptions** : long

 : #define MENU\_ENABLE\_OPTION 0x00000001 . . BUTTON\_MENU\_ENABLE\_OPTION #define MENU\_ARM\_ENABLE\_OPTION 0x00000002 #define MENU\_REC\_ENABLE\_OPTION 0x00000004 #define MENU\_CAMS\_ENABLE\_OPTION 0x00000008 #define MENU\_TITLES\_ENABLE\_OPTION 0x00000010 #define MENU\_PROCESSING\_ENABLE\_OPTION 0x00000020 #define MENU\_EXPORT\_ENABLE\_OPTION 0x00000040

<span id="page-0-1"></span>CamMenuProcessingOptions

#### **CamMenuProcessingOptions** : long

 . .

 : #define MENU\_PROCESSING\_DEINTERLACE\_ENABLE\_OPTION 0x00000001 #define MENU\_PROCESSING\_ZOOM\_ENABLE\_OPTION 0x00000002 **.** *. -> , .* #define MENU\_PROCESSING\_CONTRAST\_ENABLE\_OPTION 0x00000004 #define MENU\_PROCESSING\_MASK\_ENABLE\_OPTION 0x00000008 #define MENU\_PROCESSING\_SHARP\_ENABLE\_OPTION 0x00000010

## <span id="page-1-0"></span>**CamButtonsOptions**

#### **CamButtonsOptions** : long

CamMonitor.

 . :

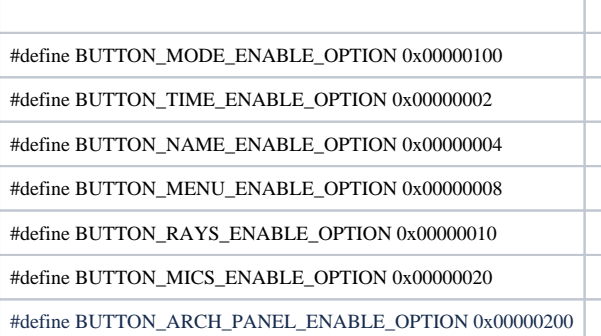

## <span id="page-1-1"></span>MainPanelOptions

**MainPanelOptions** : long

CamMonitor.

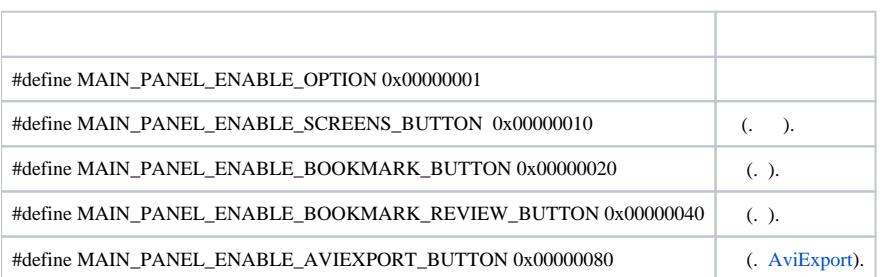

## <span id="page-2-0"></span>KeysOptions

 . :

### **KeysOptions** : long

:

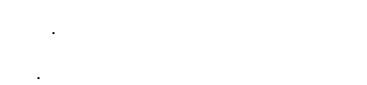

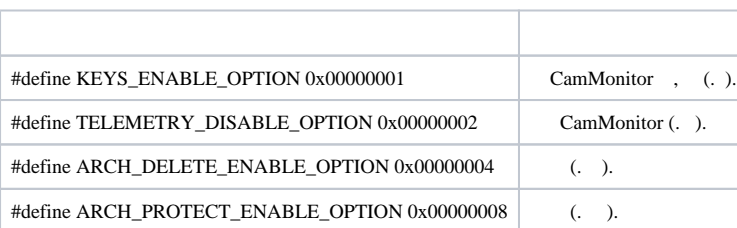

## <span id="page-2-1"></span>OverlayMode

#### **OverlayMode** : long

<span id="page-2-2"></span>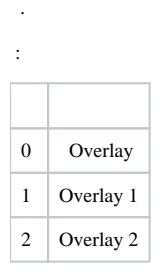

DWORD options = CamMonitor1->CamMenuOptions;

options = options^MENU\_CAMS\_ENABLE\_OPTION^MENU\_ARM\_ENABLE\_OPTION^MENU\_REC\_ENABLE\_OPTION;

CamMonitor1->CamMenuOptions = options;

CamMonitor1->CamMenuProcessingOptions ^= MENU\_PROCESSING\_MASK\_ENABLE\_OPTION;